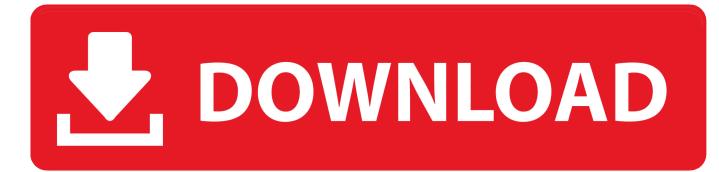

Installing Gcc In Solaris 10 Firewall

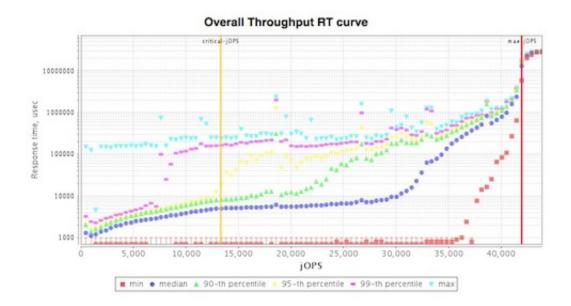

Installing Gcc In Solaris 10 Firewall

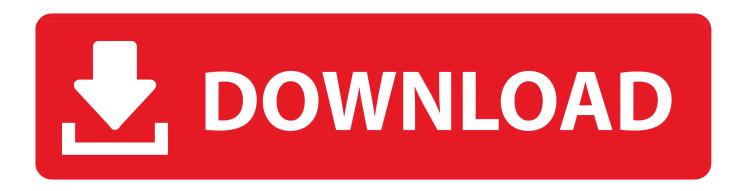

After some googling on ip filters in solaris, I found that we have to update the ipf.

conf file in /etc/ipf/ with rules something like this Allow in quick proto tcp from port = block in proto tcpfrom any port = But, some thing went wrong and the port can still be accessed from an external ip.. org Subject: Installing GCC on Solaris 10 Intel server To Whom It May Concern: I have been having difficulty installing gcc.. 0 0 1 to any port = block in log proto tcp/udp from any to any port = svcadm restart ipfilter Wasn't sure what you meant by 'external access.. I could acheive this using iptables in linux and would like to do the same in solaris as well.

## Internet Explorer For Mac Os 10

You don't note which version of Solaris you're using Have you considered using TCP wrappers to disable/block the service from that system? Probably overkill, but if you're using v11, you can also install the pkg network/firewall (Solaris Firewall is derived from OpenBSD PF) in case that would meet your needs.. Users can now more conveniently leverage the technologies shared on the Internet.. This might give you what you want in your ipf conf: allow in quick proto tcp/udp from 127.. Pkg install gcc-dev Downloading a package to my server, elduderino, UNIX for Dummies Questions & Answers, 3, 08:56 PM. Download Live Streaming Video Mac

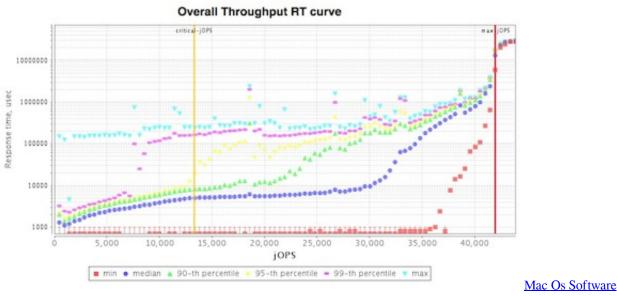

Download For Pc

## Codul bunelor maniere pentru copii pdf converter

Not sure your rule is a valid rule Solaris 10 FirewallYou may want to show the output of: ipfstat -io which would display your rules that are currently loaded.. ' The above will allow the localhost to connect to the port, but block any other IPs.. You could also add rules to allow other local systems/subnets You'll find docs on Oracle's site noting how to use ipfilters, but since it's based on, you can also look at that documentation, as well as other examples that can be found for Solaris and BSD.. Your help is very much appreciated Thanks in advance, Thanks & Regards, Srikanth. <u>Rocksmith 2014 The Lumineers - Ho Hey download xbox one</u>

Free and Open Source Software (FOSS) in Oracle Solaris 10 Oracle is working to ensure that the strength of the Oracle Solaris Operating System is complemented by a collection of popular, freely available software.. Jun 7, 2010 - hello everyone can anyone tell me how do download gcc package I am behind a firewall and it's not letting me download gcc package from the package manager.. This freeware includes in-bound open source and third party components such as utilities, productivity tools, and development tools.. The top tier of free and open source software in Oracle Solaris 10 is fully supported per the terms of Oracle's Premier Support for Oracle Solaris.. Can anyone tell me how to acheive my goal?What went wrong and any docs for reference.. Installing Gcc In Solaris 10 FirewallInstalling Gcc In Solaris 10 Firewall ConfigSolaris 10 FirewallSolaris Install GccInstalling Gcc In Solaris 10 FirewallInstalling Gcc In Solaris 10 Firewall configI am trying to set a firewall rule in solaris that should block a port from external access. 0041d406d9 Stata Ic Download Free

## 0041d406d9

Samsung Gt S5380D Прошивка Скачать